# **Tema 6. Funciones Tema 6. Funciones**

# **1. Funciones lineales: polinomios grado 1: Rectas 1. Funciones lineales: polinomios grado 1: Rectas**

**Ejemplo 1:** *f* (*x*)=2 *x*−2 *, x*∈ℝ

- Pendiente:  $m = 2$ . Ordenada en el origen:  $n = -2$
- Dominio: es un polinomio → *Dom*(*f* )=ℝ
- Corte con el eje Y (ordenadas): se sustituye  $x = 0 \rightarrow y = -2$ . Punto  $(0, -2)$
- Corte con el eje X (abcisas): se despeja de  $y = 0 \rightarrow x = 1$ . Punto (1, 0)
- Asíntotas: es un polinomio, no tiene ni horizontales ni verticales

lim *x*→+∞ *f* (*x*)=+∞ lim *x*→−∞ *f* (*x*)=−∞

- Monotonía: hacemos la derivada  $\rightarrow f'(x)=2$ Como es positiva, la función es siempre creciente: *Creciente en*ℝ No tiene máximos ni mínimos (extremos)
- Curvatura: hacemos la segunda derivada  $\rightarrow f'$ ''(x)=0 Como es 0, la función es una recta, ni cóncava ni convexa No tiene puntos de inflexión
- Como es un polinomio: continua y derivable en su dominio: ℝ

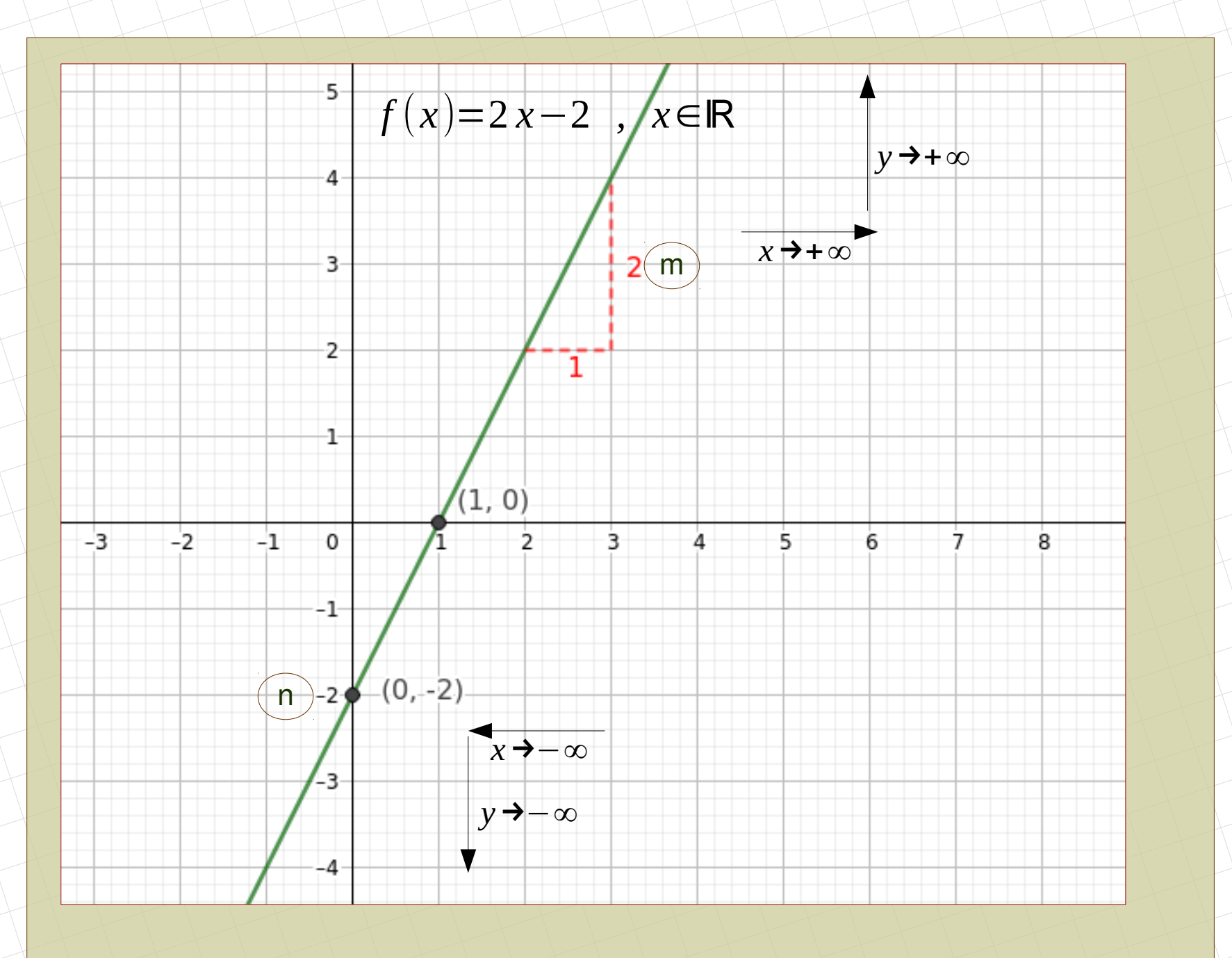

**Ejemplo 2:** *f* (*x*)=−2 *x*−2 *, x*∈(1,10]

- Dominio: es un polinomio  $\rightarrow$   $Dom(f)=$  $[1,10]$
- Corte con el eje Y (ordenadas): se sustituye  $x = 0 \rightarrow y = \mathbb{Z}$
- Corte con el eje X (abcisas): se despeja de  $y = 0 \rightarrow x = -1 \rightarrow \vec{A}$
- Asíntotas: es un polinomio, no tiene verticales ni horizontales

lim *f* (*x*)=∄ *x*→+∞ lim  $f(x)=$ ∄ *x*→−∞ lim *x*→1 + *f* (*x*)=−4 ( *punto abierto*) lim *f* (*x*)=−22 ( *punto cerrado*) *x*→10<sup>−</sup>

- Monotonía: hacemos la derivada → *f '*(*x*)=−2 Como es negativa, la función es siempre decreciente: *Decrecienteen* (1,10] Mínimo absoluto en  $x = 10$ ,  $y = -22$ . No tiene máximo (punto abierto)
- Curvatura: hacemos la segunda derivada  $\rightarrow f'$ ''(x)=0 Como es 0, la función es una recta, ni cóncava ni convexa No tiene puntos de inflexión
- Como es un polinomio: continua y derivable en su dominio:  $(1,10)$

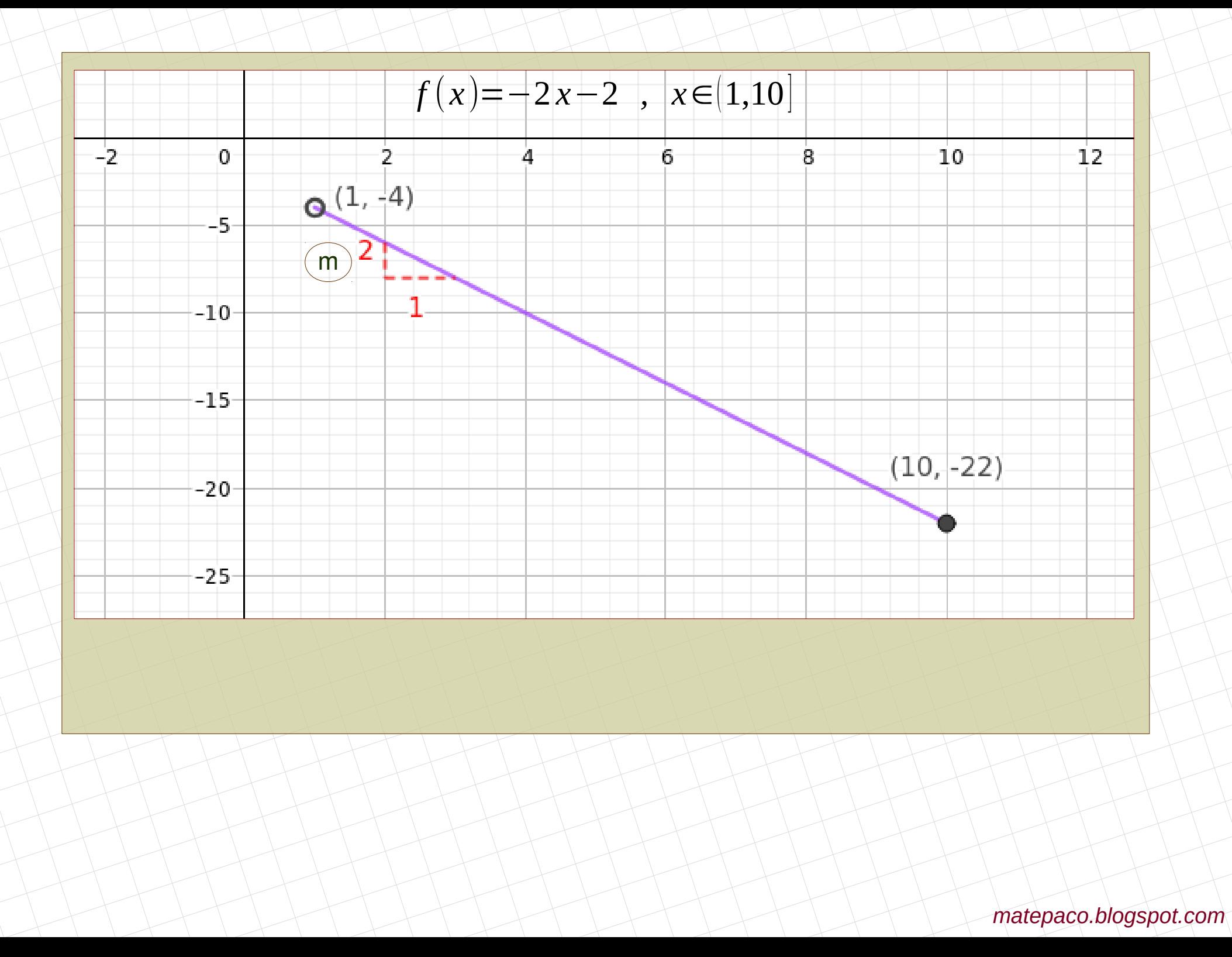

#### **Ejemplo 3:**  $f(x)=$ −2 *x*−2 *, si x*<0 2 *, si* 0≤*x*<2

*x* , *si x*>2 • Dominio: *Dom*(*f*)=ℝ−{2}

• Corte con el eje Y (ordenadas): se sustituye  $x = 0 \rightarrow y = 2$ . Punto (0, 2) • Corte con el eje X (abcisas): se despeja de  $y = 0$  (en los tres trozos)

 $\Big|_{\mathbf{v}}$ −2 *x*−2=0 → *x*=−1  $2=0 \rightarrow \exists$ *x*=0 → ∄ Un punto de corte:  $(-1, 0)$ 

• Asíntotas: los trozos son polinomios, no tiene verticales ni horizontales

lim *x*→+∞ *f* (*x*)=+∞ lim *x*→−∞  $f(x) = +\infty$  | lin lim  $\lim_{x\to 0^-} f(x)$ =−2 ( *punto abierto*) lim  $\lim_{x\to 0^+} f(x)=2$  ( *punto cerrado* )  $\lim_{x\to 2}$ lim  $\lim_{x\to 2^-} f(x)=2$  ( *punto abierto* ) lim  $\lim_{x\to 2^+} f(x)=2$  ( *punto abierto* )

• Monotonía: hacemos la derivada:  $f'(x) =$  ( −2 *, si x*<0 0 *, si* 0<*x*<2 1 *, si x*>2 →*decreciente* →*constante* →*creciente*

Decreciente en  $(-\infty, 0)$ . Constante en  $(0, 2)$ . Creciente en  $(2, +\infty)$ No hay máximos ni mínimos (puntos abiertos)

• Curvatura: hacemos la segunda derivada  $\rightarrow f'$   $'(x) = \begin{cases} 0, & \text{if } 0 < x < 0 \\ 0, & \text{if } 0 < x < 0 \end{cases}$ 0 *, si x*<0 0 *, si* 0<*x*<2

Como es 0, la función es una recta, ni cóncava ni convexa

No tiene puntos de inflexión

• Continuidad: Los trozos son polinomios, son continuos. Estudiamos los "puntos de división"

• 
$$
x = 0
$$
:  
\n
$$
f(0) = \lim_{x \to 0^{+}} f(x) = 2
$$
\n
$$
\lim_{x \to 0^{-}} f(x) = -2
$$
\n
$$
x \to 0^{-}
$$
\n
$$
\lim_{x \to 2^{+}} f(x) = 2
$$
\n
$$
\lim_{x \to 2^{-}} f(x) = 2
$$

Los límites no coinciden, son finitos: discontinuidad de salto finito

Los límites coinciden, pero no hay punto: discontinuidad evitable

*Continua en* ℝ−{ 0,2}

- Derivabilidad: Los trozos son polinomios, son derivables. Estudiamos los "puntos de división"
	- $\bullet x = 0$ : No continua  $\rightarrow$  no derivable
	- x = 2 : No continua → no derivable *Derivable en* ℝ−{0,2}

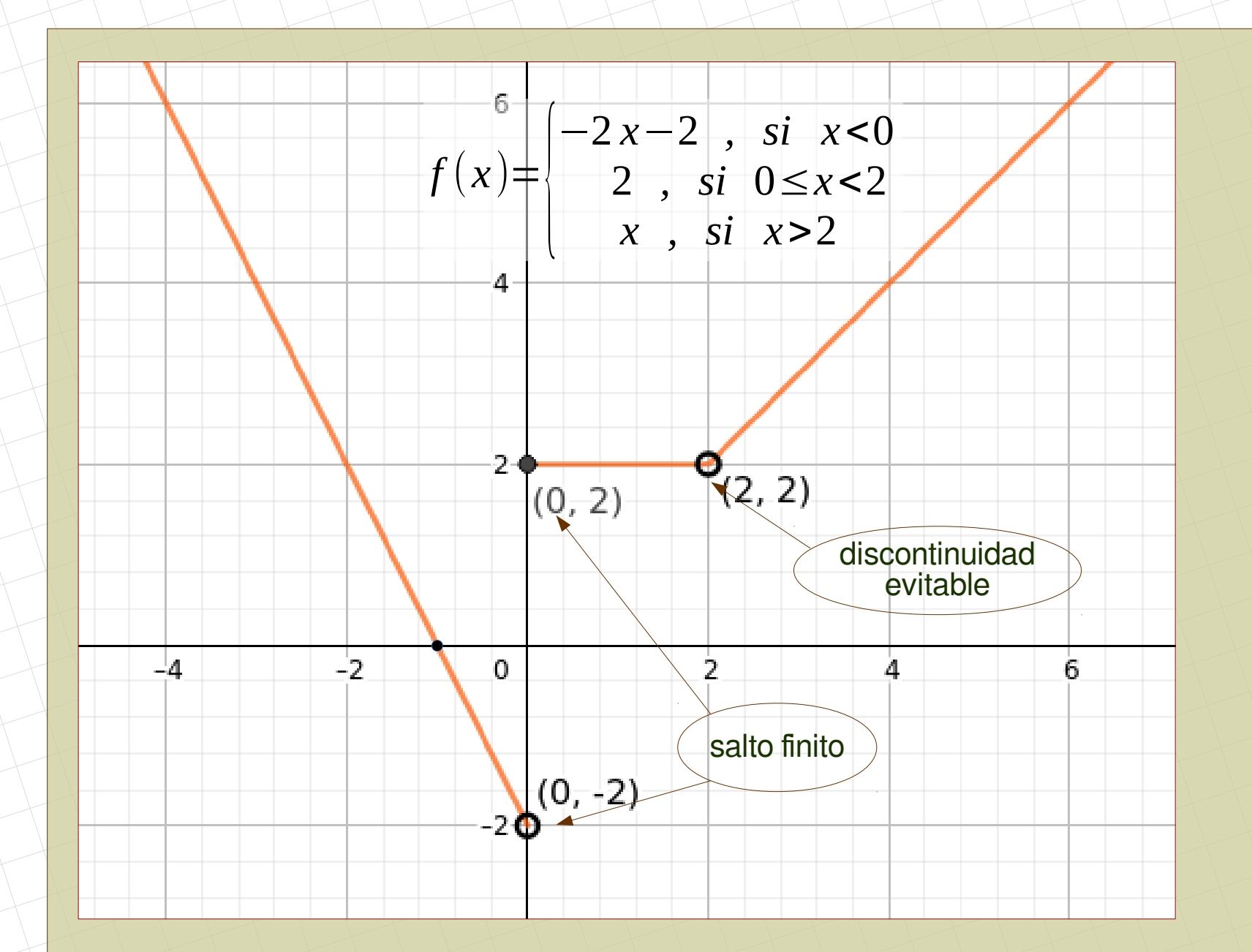

### Ejercicios:

1.

$$
\text{ Sea function real de variable real } f(x) = \begin{cases} -x+1 & \text{si } x < 1 \\ x-1 & \text{si } x \ge 1 \end{cases}
$$

a) Represente gráficamente la función.<br>b) Estudie la continuidad de la función.<br>c) Estudie la derivabilidad de la función.

SOCIALES II. 2009. RESERVA 3. EJERCICIO 2. OPCIÓN B.

### **2. Funciones parabólicas: polinomios grado 2: Parábolas 2. Funciones parabólicas: polinomios grado 2: Parábolas**

**Ejemplo 1:** *f* (*x*)=*x* <sup>2</sup>−2 *x*−3 *, x*∈ℝ

- $\bullet$  a  $> 0$ : ramas hacia arriba. Ordenada en el origen: c =  $-3$
- Vértice: *x*= −*b* 2*a* =1 *, y*=−4
- Dominio: es un polinomio → *Dom*(*f* )=ℝ
- Corte con el eje Y (ordenadas): se sustituye  $x = 0 \rightarrow y = -3$ . Punto  $(0, -3)$

f  $\sim$  1

- Cortes con el eje X (abcisas): se despeja de  $y = 0$  $\rightarrow$  x =  $-1$ , x = 3. Puntos ( $-1$ , 0), (3, 0)
- Asíntotas: es un polinomio, no tiene ni horizontales ni verticales lim  $f(x) = +\infty$  lim  $f(x) = +\infty$ *x*→+∞ *x*→−∞
- Monotonía: hacemos la derivada, igualamos a 0 y resolvemos → *f '*(*x*)=2 *x*−2 → *f '*=0 → *x*=1  $f'(0) < 0$

f'

Sacamos los intervalos:

Decreciente en (-∞ , 1) . Creciente en (1, +∞) Mínimo absoluto en  $(1, -4)$ 

*f '*(2)>0

- Curvatura: hacemos la segunda derivada  $\rightarrow$  *f* ''(x)=2 Como es positiva, la función es convexa en su dominio: ℝ No tiene puntos de inflexión
- Como es un polinomio: continua y derivable en su dominio: IR
- Recta tangente en  $x = 2$ :  $\mathbf{t}: y = f'(\mathbf{a})(x \mathbf{a}) + f(\mathbf{a})$

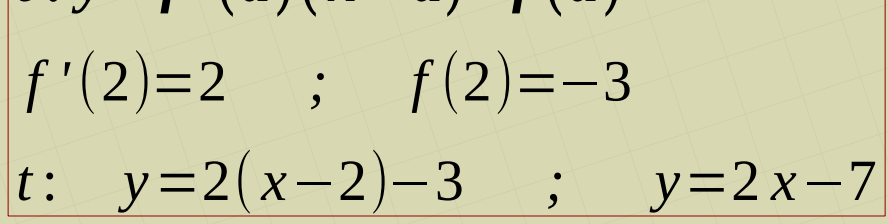

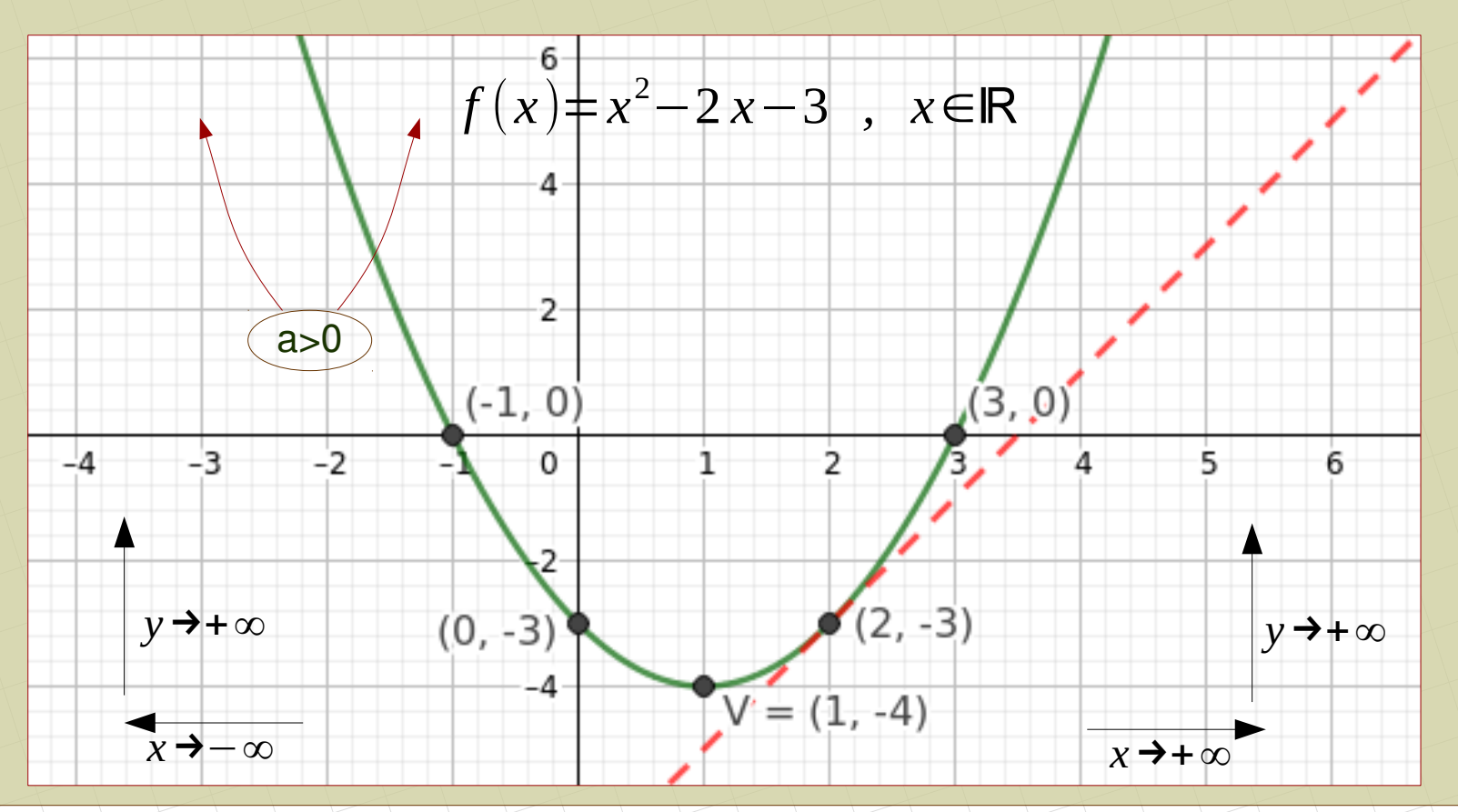

**Ejemplo 2:**  $f(x) = -x^2 + 1$ ,  $-1 \le x \le 2$ 

- $\bullet$  a < 0 : ramas hacia abajo. Ordenada en el origen:  $c = 1$
- Vértice: *x*= −*b* 2*a*  $=0$ ,  $y=1$
- Dominio: es un polinomio → *Dom*(*f* )=[−1,2]
- Corte con el eje Y (ordenadas): se sustituye  $x = 0 \rightarrow y = 1$ . Punto  $(0, 1)$
- Cortes con el eje X (abcisas): se despeja de  $y = 0 \rightarrow x = \pm 1 \rightarrow (-1, 0)$ ,  $(1, 0)$
- Asíntotas: es un polinomio, no tiene ni horizontales ni verticales

*f* (*x*)=∄ lim *x*→−1 + *f* (*x*)=0 ( *punto cerrado*)

lim  $f(x) = ∄$ *x*→−∞

lim *x*→+∞

$$
\lim_{x\to 2^{-}} f(x) = -3 \quad (punto\,cerrado)
$$

● Monotonía: hacemos la derivada, igualamos a 0 y resolvemos → *f '*(*x*)=−2 *x* → *f '*=0 → *x*=0 Sacamos los intervalos: *f '*(−0,5)>0 Creciente en (-1 , 0) . Decreciente en (0, 2) Máximo absoluto en  $(0, 1)$ . Mínimos en  $(-1, 0)$  y en  $(2, -3)$  (absoluto)  $f'(1) < 0$  f -1  $\longrightarrow$  0 f'  $+$   $+$   $+$   $+$  $-1$   $0$   $2$ 

- Curvatura: hacemos la segunda derivada → *f ' '*(*x*)=−2 Como es negativa, la función es cóncava en su dominio: [−1,2] No tiene puntos de inflexión
- Como es un polinomio: continua y derivable en su dominio: [-1,2]

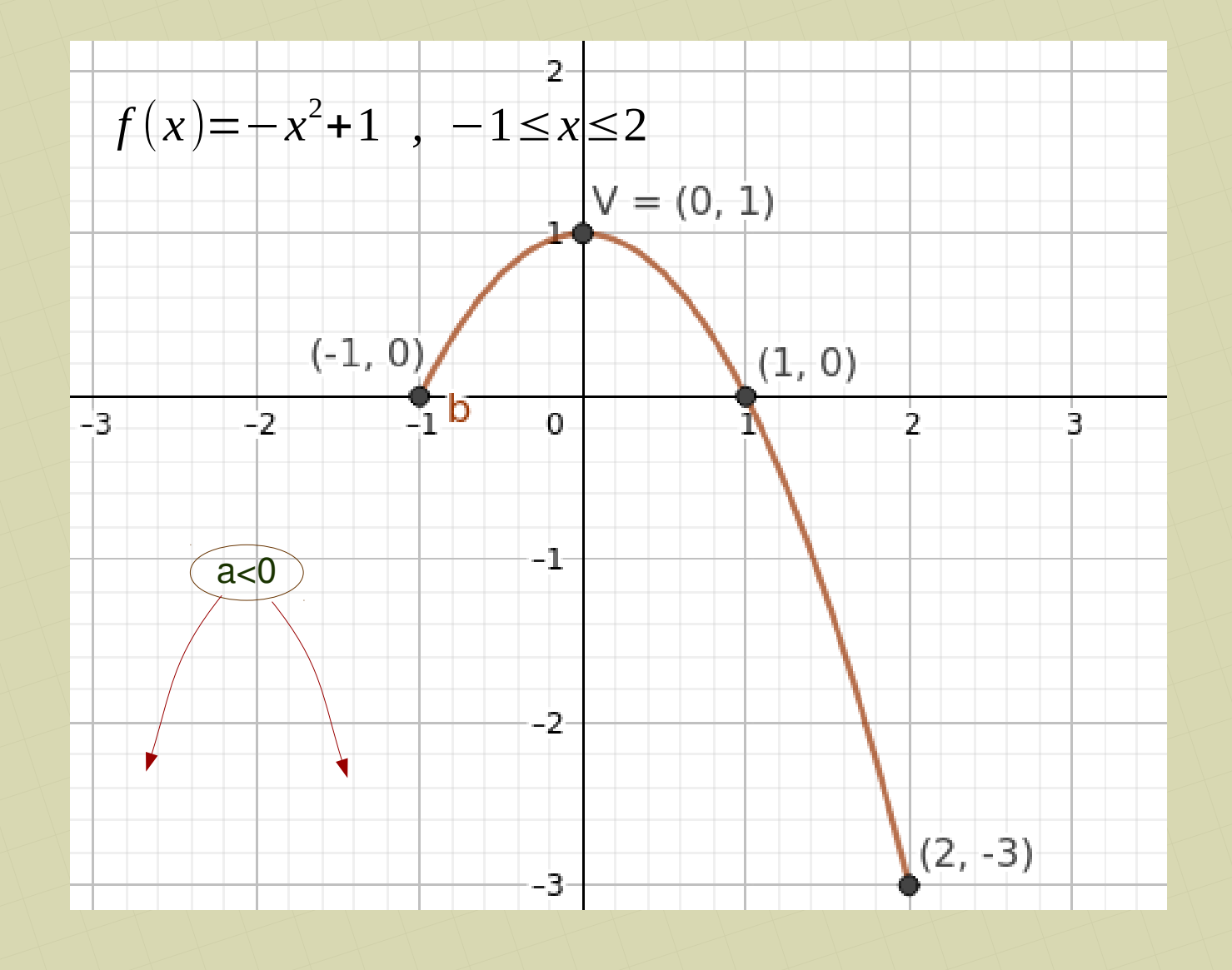

# **Ejemplo 3:**

 $\overline{2}$ 

**Example 3.** \n
$$
f(x) = \begin{vmatrix}\n-2x^2 + 2, & \text{si } x \le 0 \\
x^2 - 2x + 2, & \text{si } x \ge 2 \\
x^2 - 2x + 2, & \text{si } x \ge 2\n\end{vmatrix}
$$
\n• Domínio: Dom(f)=IR  
\n• Vertices: \n
$$
V_1: x = \frac{-b}{2a} = 0, y = 2
$$
\n
$$
V_2: x = \frac{-b}{2a} = 1, y = 1
$$
\nNo está en el trozo pero conviene tenerlo en cuenta  
\n• Corte con el eje Y (ordenadas): se sustituye  $x = 0 \rightarrow y = 2$   
\n• Cortes con el eje Y (adocisas): se despeja de  $y = 0$  (en los tres trozos)  
\n
$$
\begin{cases}\n-2x^2 + 2 = 0 \rightarrow x = \pm 1 \rightarrow x = -1 \\
2 = 0 \rightarrow \frac{\pi}{2}\n\end{cases}
$$
\nUn punto de corte: (-1, 0)  
\n
$$
x^2 - 2x + 2 = 0 \rightarrow \frac{\pi}{2}
$$
\n• Asíntotas: los trozos son polinomios, no tiene verticales ni horizontales  
\n
$$
\lim_{x \to +\infty} f(x) = +\infty
$$
\n
$$
\left| \lim_{x \to 0^-} f(x) = 2
$$
\n(*punto cerrado*)\n
$$
\left| \lim_{x \to 2} f(x) = 2
$$
\n(*punto abierto*)\n
$$
\lim_{x \to -\infty} f(x) = 2
$$
\n
$$
\lim_{x \to -\infty} f(x) = -\infty
$$
\n
$$
\left| \lim_{x \to 0^-} f(x) = 2
$$
\n
$$
\left| \lim_{x \to 0^-} f(x) = 2
$$
\n
$$
\left| \lim_{x \to 0^-} f(x) = 2
$$
\n
$$
\left| \lim_{x \to 0^-} f(x) = 2
$$
\n
$$
\left| \lim_{x \to 0^-} f(x) = 2
$$
\n
$$
\left| \lim_{x \to 0^-} f(x) = 2
$$
\n
$$
\left| \lim_{x \to 0^-} f(x)
$$

Sacamos los intervalos:

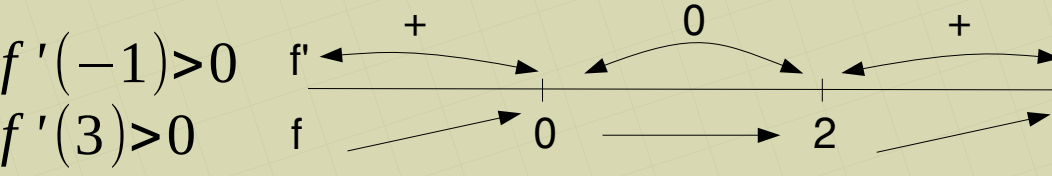

Creciente en  $(-\infty, 0)$  y en  $(2, +\infty)$ . Constante en  $(0, 2)$ Máximo relativo en (0 , 2) , mínimo relativo en (2 , 2)

● Curvatura: hacemos la segunda derivada:

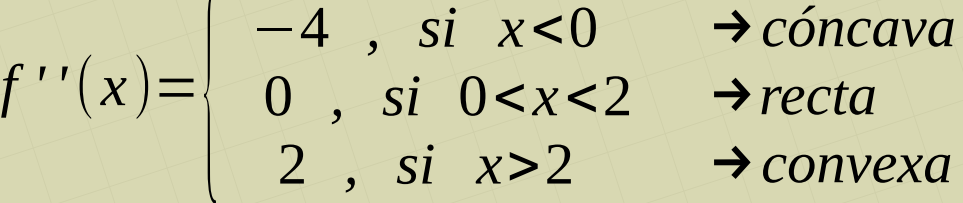

Cóncava en  $(-\infty, 0)$ , convexa en  $(2, +\infty)$ , recta en  $(0, 2)$ 

• Continuidad: Los trozos son polinomios, son continuos. Estudiamos los "puntos de división"

• 
$$
x = 0
$$
  $f(0) = \lim_{x \to 0^{-}} f(x) = 2$   
\n
$$
\lim_{x \to 0^{+}} f(x) = 2
$$
\n  
\n•  $x = 2$   $f(2) = \lim_{x \to 2^{-}} f(x) = 2$   
\n
$$
\lim_{x \to 2^{+}} f(x) = 2
$$
\n  
\nEs continua en  $x = 2$ . Es continua en R

• Derivabilidad: Los trozos son polinomios, son derivables. Estudiamos los "puntos de división"

•  $x = 0$  $\left| f\right|$  $f'(0^-)=0$  $f' (0^+$  $\blacksquare$  Es derivable en  $x = 0$  $\bullet x = 2$  $\vert f \vert$  $f'(2^-)=0$  $f'(2^+$ No es derivable en  $x = 2$ 

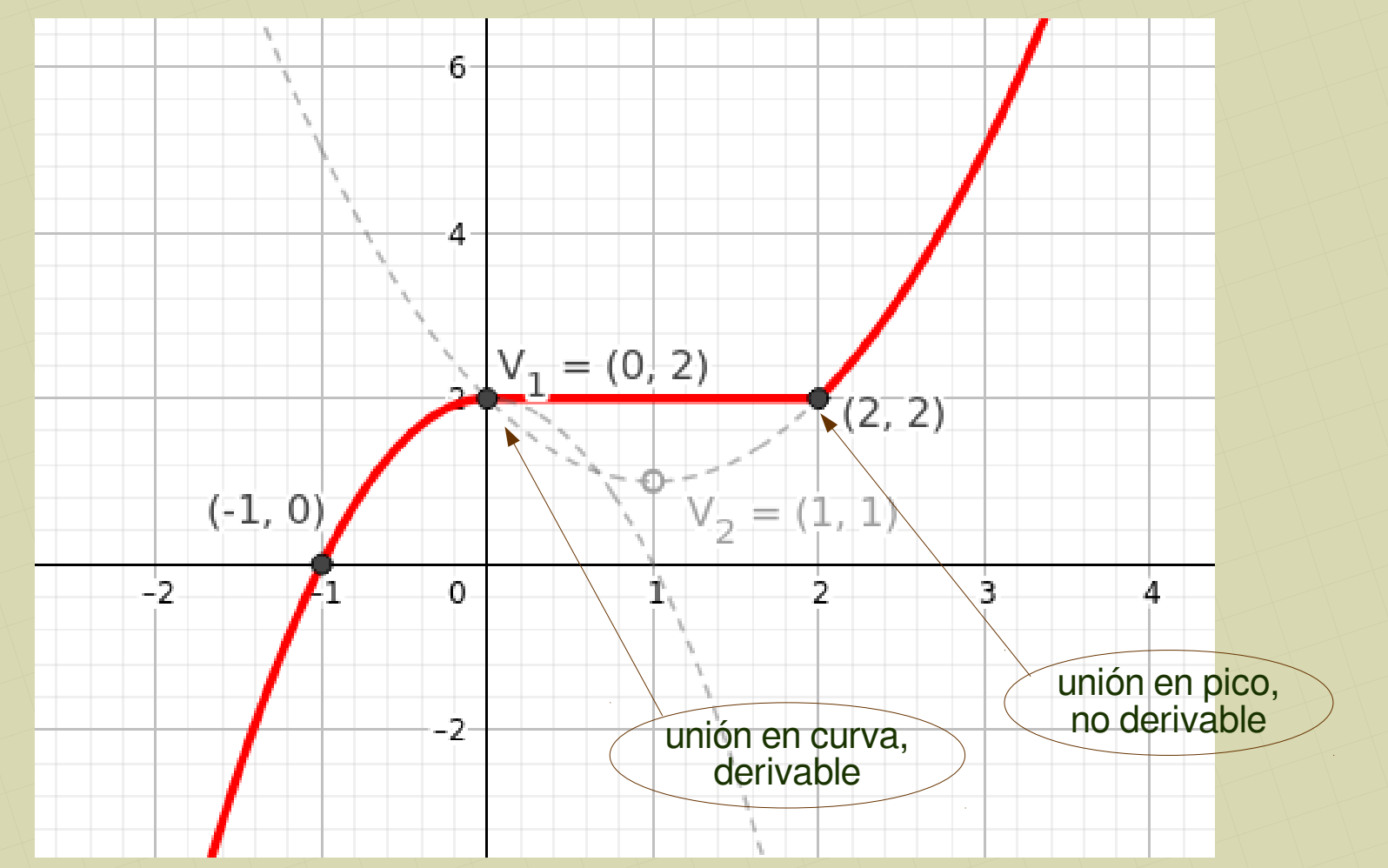

#### Ejercicios:

1.

3.

4.

Consideremos la función:  $f(x) = \begin{cases} x^2 - 1 & \text{si } x \le 1 \\ x - 1 & \text{si } x > 1 \end{cases}$ 

a) Estudie su continuidad y derivabilidad. b) Determine la monotonía de  $f$ . c) Represente gráficamente esta función. SOCIALES II. 2006. RESERVA 2. EJERCICIO 2. OPCIÓN A

2. El consumo de luz (en miles de pesetas) de una vivienda, en función del tiempo transcurrido,

nos viene dado por la expresión:  $f(t) = -\frac{1}{5}t^2 + 2t + 10$  $0 \leq t \leq 12$ 

a) ¿En qué periodo de tiempo aumenta el consumo? ¿En cuál disminuye? b) ¿En qué instante se produce el consumo máximo? ¿Y el mínimo? c) Represente gráficamente la función. SOCIALES II. 2001 RESERVA 2. EJERCICIO 2. OPCIÓN B

Sean las funciones  $f(x) = x^2 - 4x + 6$  y  $g(x) = 2x - x^2$ .

a) Determine, para cada una de ellas, los puntos de corte con los ejes, el vértice y la curvatura. Represéntelas gráficamente.

b) Determine el valor de x para el que se hace mínima la función  $h(x) = f(x) - g(x)$ SOCIALES II. 2006. RESERVA 1. EJERCICIO 2. OPCIÓN A

Dada la función: 
$$
f(x) = \begin{cases} ax^2 - 2 & \text{si } x \le -2 \\ a & \text{si } -2 < x \le 2 \\ x & \text{si } x > 2 \end{cases}
$$

a) Calcule el valor de "a" para que f sea continua en  $x = 2$ . b) Estudie la continuidad y la derivabilidad de  $f$  cuando  $a = 2$ . c) Dibuje la gráfica de la función que se obtiene cuando  $a = 2$ . **SOCIALES II. 2001. SEPTIEMBRE. EJERCICIO 2. OPCIÓN B** 

# **3. Funciones cúbicas: polinomios grado 3 3. Funciones cúbicas: polinomios grado 3**

# **Ejemplo 1:**  $f(x)=x^3-6x^2+9x$ ,  $x\in[-2,+\infty]$

- Dominio: es un polinomio → *Dom*(*f* )=[−2,+∞)
- Corte con el eje Y (ordenadas): se sustituye  $x = 0 \rightarrow y = 0$ . Punto  $(0, 0)$
- Cortes con el eje X (abcisas): se despeja de  $y = 0$ . En este caso sacamos x factor común y hacemos la ecuación de segundo grado. En otro caso, si es necesario, se hace Rufini

$$
\rightarrow
$$
 x = 0, x = 3. Puntos (0, 0), (3, 0)

• Asíntotas: es un polinomio, no tiene ni horizontales ni verticales

$$
\lim_{x \to +\infty} f(x) = +\infty
$$
\n
$$
\lim_{x \to -\infty} f(x) = \frac{\pi}{2}
$$
\n
$$
\lim_{x \to -2^+} f(x) = -50
$$
\n(punto cerrado)

1

• Monotonía: hacemos la derivada, igualamos a 0 y resolvemos

$$
\rightarrow f'(x)=3x^2-12x+9 \rightarrow f'=0 \rightarrow x=1 , x=3
$$
  
Sacamos los intervalos:

Decreciente en  $(1, 3)$ . Creciente en  $(-2, 1)$  y  $(3, +\infty)$ Máximo en (1 , 4) , mínimo en (3 , 0) y en (–2 , -50) (absoluto) f  $-2$   $1$   $3$   $f'(4)>0$ 

-2

*f '*(0)>0

 $+$ 

*f '*(2)<0

● Curvatura: hacemos la segunda derivada, igualamos a 0 y resolvemos: *f ' '*(*x*)=6 *x*−12 → *f ' '*=0 → *x*=2

Sacamos los intervalos:  $\overrightarrow{f}$   $\overrightarrow{f}$   $\overrightarrow{f}$   $\overrightarrow{f}$   $\overrightarrow{f}$   $\overrightarrow{f}$   $\overrightarrow{f}$   $\overrightarrow{f}$   $\overrightarrow{f}$ Cóncava en (–2 , 2) , convexa en (2 , +∞) Punto de inflexión: (2 , 2) • Como es un polinomio: continua y derivable en su dominio: [-2,+∞] f *f ' '*(3)>0 : *convexa* f'' 2  $+$ -2 –

• Recta tangente en  $x = 2$ :  $\int t$  **:**  $y = f'(a)(x-a)+f(a)$ *f '*(2)=−3 *; f* (2)=2 *t* : *y*=−3(*x*−2)+2 *; y*=−3 *x*+8

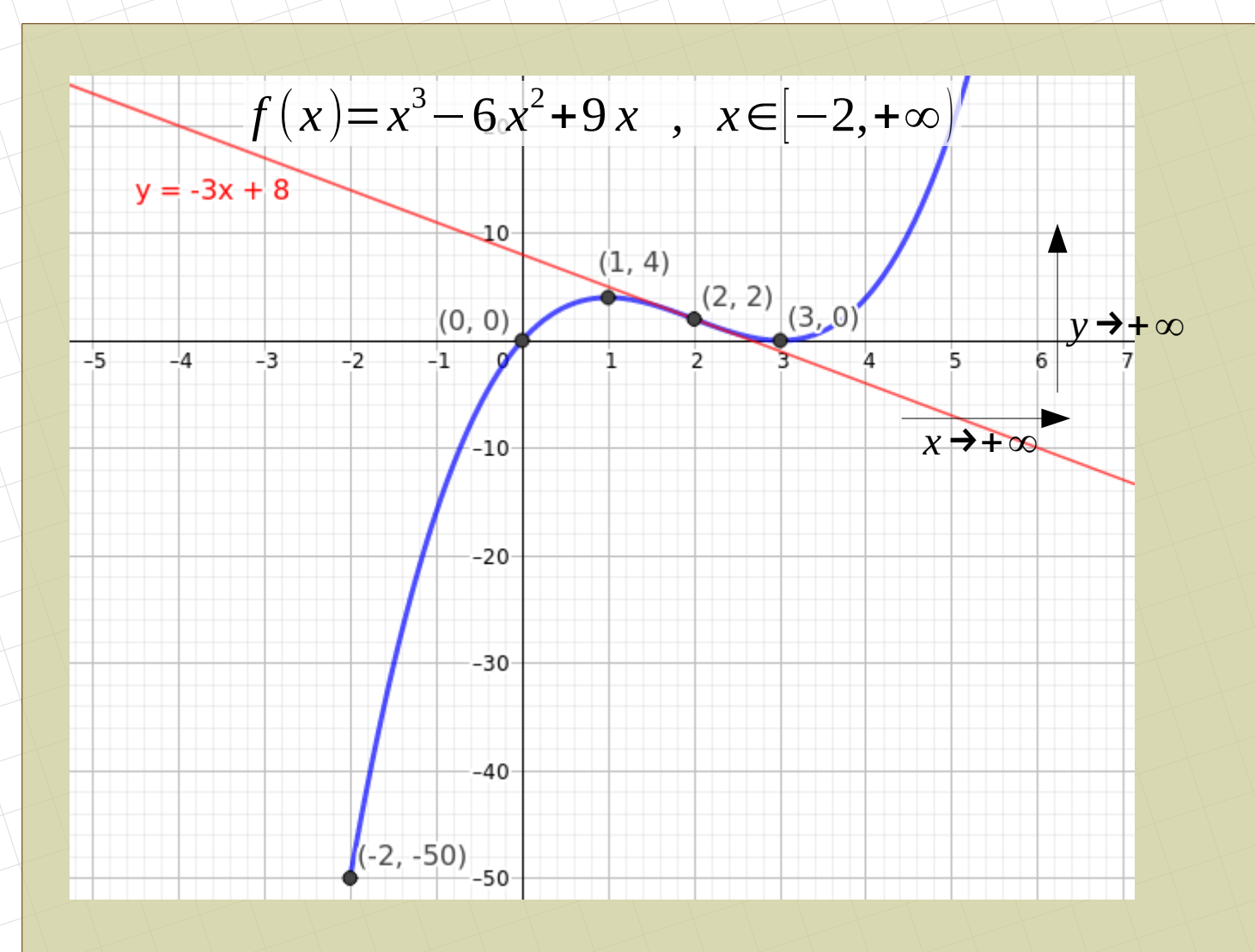

#### Ejercicios:

2.

 $1.$ El número medio de clientes que visitan un hipermercado entre las 11 y las 20 horas está dado por  $f(x) = x^3 - 42x^2 + 576x - 2296$ , en función de la hora x, siendo 11≤ x ≤ 20.

a) Halle los extremos relativos de esta función.

b) Represente esta función y determine las horas en las que crece el número medio de clientes.

c) Halle los valores máximos y mínimos del número medio de clientes que visitan el hipermercado entre las 11 y las 20 horas.

SOCIALES II. 2003 RESERVA 3. EJERCICIO 2. OPCIÓN A

a) Halle los valores de a y b para que la gráfica de la función  $f(x) = ax^3 + 3x^2 - 5x + b$  pase por el punto  $(1, -3)$  y tenga el punto de inflexión en  $x = -1$ .

b) Halle los intervalos de monotonía y los extremos relativos de la función definida por  $g(x) = x^3 - 3x^2 + 7$ 

SOCIALES II. 2006. JUNIO. EJERCICIO 2. OPCIÓN A

3. Sea la función  $f(x) = x^3 - 3x^2 - 1$ 

a) Determine la monotonía y los extremos relativos de f.

b) Calcule su punto de inflexión.

c) Teniendo en cuenta los apartados anteriores, represéntela.

SOCIALES II. 2006. RESERVA 3. EJERCICIO 2. OPCIÓN B

4.a) La gráfica de la función derivada de una función f es la parábola de vértice (0,2) que corta al eje de abscisas en los puntos  $(-3,0)$  y  $(3,0)$ . A partir de dicha gráfica, determine los intervalos de crecimiento y decrecimiento de la función f. b) Calcule los extremos relativos de la función  $g(x) = x^3 - 3x$ . SOCIALES II. 2006. SEPTIEMBRE. EJERCICIO 2. OPCIÓN A

# **4. Funciones hiperbólicas: racionales grado 1 4. Funciones hiperbólicas: racionales grado 1** *f* (*x*)=

**Ejemplo 1:**

 $f(x) =$ 

2 *x*−1

- Dominio: es una fracción, se iguala a 0 el denominador → *Dom*(*f* )=ℝ−{−1} −*x*−1
- Corte con el eje Y (ordenadas): se sustituye  $x = 0 \rightarrow y = 1$ . Punto  $(0, 1)$
- Cortes con el eje X (abcisas): se despeja de  $y = 0 \rightarrow x = \frac{1}{2}$ . Punto  $(\frac{1}{2}, 0)$ • Asíntotas: siempre tienen una horizontal y una vertical:

$$
\lim_{x \to +\infty} f(x) = \frac{2}{-1} = -2^+ \quad \lim_{x \to -\infty} f(x) = \frac{2}{-1} = -2^- \quad \to \text{As. horizontal: } y = -2
$$
\n
$$
\lim_{x \to -1} f(x) = \left(\frac{-3}{0}\right) = \pm \infty \quad ; \quad \lim_{x \to -1^{-}} f(x) = \left(\frac{-3}{0}\right) = -\infty \quad \to \text{As. vertical: } x = -1
$$
\n
$$
\lim_{x \to -1^{+}} f(x) = \left(\frac{-3}{0}\right) = +\infty \quad \text{As. vertical: } x = -1
$$

*[matepaco.blogspot.com](http://matepaco.blogspot.com.es/)*

*ax*+*b*

 $c \neq 0$ 

*cx*+*d*

● Monotonía: hacemos la derivada, igualamos a 0 y resolvemos −3 *f '*(*x*)= <sup>2</sup> → *f '*=0 → *x*=∄ (−*x*−1) – – f' *f '*(−2)<0 Sacamos los intervalos: f  $f'(0) > 0$  $\frac{1}{2}$ Decreciente en  $(\infty, -1)$  y en  $(-1, +\infty)$ . No hay máximos ni mínimos • Curvatura: hacemos la segunda derivada, igualamos a 0 y resolvemos  $\rightarrow$  $-6$  $f'$   $'(x) =$ <sup>3</sup> → *f ' '*=0 → *x*=∄ (−*x*−1) – + f'' *f ' '*(−2)<0 : *cóncava* Sacamos los intervalos: f *f ' '*(0)>0 : *convexa*  $+1$ Cóncava en  $(-\infty, -1)$ , convexa en  $(-1, +\infty)$ . No hay puntos de inflexión. ● Continua y derivable en su dominio:  $R - \{-1\}$  $(0, 1)$  $(0.5, 0)$ - 5 ≓३ - 2 J1.  $\alpha$ 

#### **Ejemplo 2:**  $f(x)=$  $-x^2+4$ , *si* 0<*x* ≤1 2 *x* +1 *, si x*>1

• Dominio: *Dom*(*f*)=(0,+∞)

• Vértice:

*x*= −*b* 2*a* =0 *, y*=4 No está en el trozo pero hay que tenerlo en cuenta

• Corte con el eje Y (ordenadas): se sustituye  $x = 0 \rightarrow y = 4$  (punto abierto) • Cortes con el eje X (abcisas): se despeja de  $y = 0$  (en los dos trozos)

$$
\begin{array}{ccc}\n-x^2+4=0 & \rightarrow & x=\pm 2 & \rightarrow \quad \exists \\
\frac{2}{x}+1=0 & \rightarrow & x=-2 & \rightarrow \quad \exists\n\end{array}
$$

• Asíntotas: La parábola no tiene. La hipérbola tendría una vertical en  $x = 0$  (no en este caso), y tiene una horizontal en  $y = 1$ , ya que

lim *x*→+∞  $f(x)=1$  lim  $\lim_{x\to 0^+} f(x)=4$  ( *punto abierto* )

 $\vert$  lir lim  $\lim_{x\to 1^-} f(x)=3$  ( *punto cerrado* ) lim  $\lim_{x\to 1^+} f(x)=3$  ( *punto* abierto)

• Monotonía: hacemos la derivada, igualamos a 0 y resolvemos

$$
f'(x) = \begin{pmatrix} -2x & , & \text{si} & 0 < x < 1 \\ \frac{-2}{x^2} & , & \text{si} & x > 1 \end{pmatrix} \rightarrow -2x = 0 \rightarrow x = 0 \rightarrow \exists \exists x
$$

Sacamos los intervalos:<br> *f*  $f'(0,5) < 0$ f 1  $f'(2) < 0$ f'  $\begin{array}{c} \begin{array}{ccc} \end{array} & \end{array}$ 0

Decreciente en  $(0, 1)$  y en  $(1, +\infty)$ . No hay máximos ni mínimos

• Curvatura: hacemos la segunda derivada, igualamos a 0 y resolvemos

 $f'$   $\prime$   $\prime$   $(x)$  =  $\frac{4}{x^3}$ −2 *, si* 0<*x*<1 4  $\frac{4}{x^3}$ , *si*  $x>1$   $\rightarrow$ →−2=0 → ∄ → 4  $\frac{4}{x^3}$  = 0 → ∄

f''

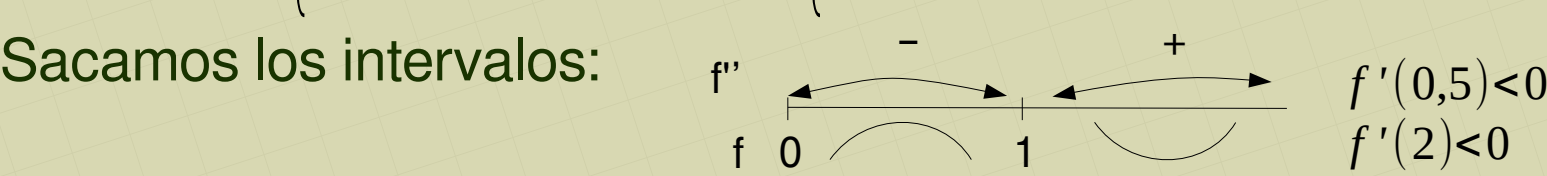

Cóncava en  $(0, 1)$ , convexa en  $(1, +\infty)$ . Punto de inflexión en  $(1, 3)$ 

• Continuidad: La parábola es continua en su dominio. La hipérbola tendría una discontinuidad en x = 0, pero en este caso está fuera de su dominio. Estudiamos el "punto de división"

$$
x = 1
$$
  

$$
f(1) = \lim_{x \to 1^{-}} f(x) = 3
$$
  

$$
\lim_{x \to 1^{+}} f(x) = 3
$$
  
**E**s continua en  $x = 1$ 

• Derivabilidad: La parábola es derivable en su dominio. La hipérbola no sería derivable en x = 0, pero en este caso está fuera de su dominio. Estudiamos el "punto de división"

$$
x = 1
$$
  

$$
f'(1^-) = -2
$$
  

$$
f'(1^+) = -2
$$
  
Es derivable en  $x = 1$ 

• Recta tangente en  $x = 3$ :  $t: y = f'(a)(x-a)+f(a)$ 

$$
f'(3) = \frac{-2}{9}; \quad f(3) = \frac{5}{3}
$$
  

$$
t: \quad y = \frac{-2}{9}(x-3) + \frac{5}{3}; \quad y = \frac{-2x+21}{9}
$$

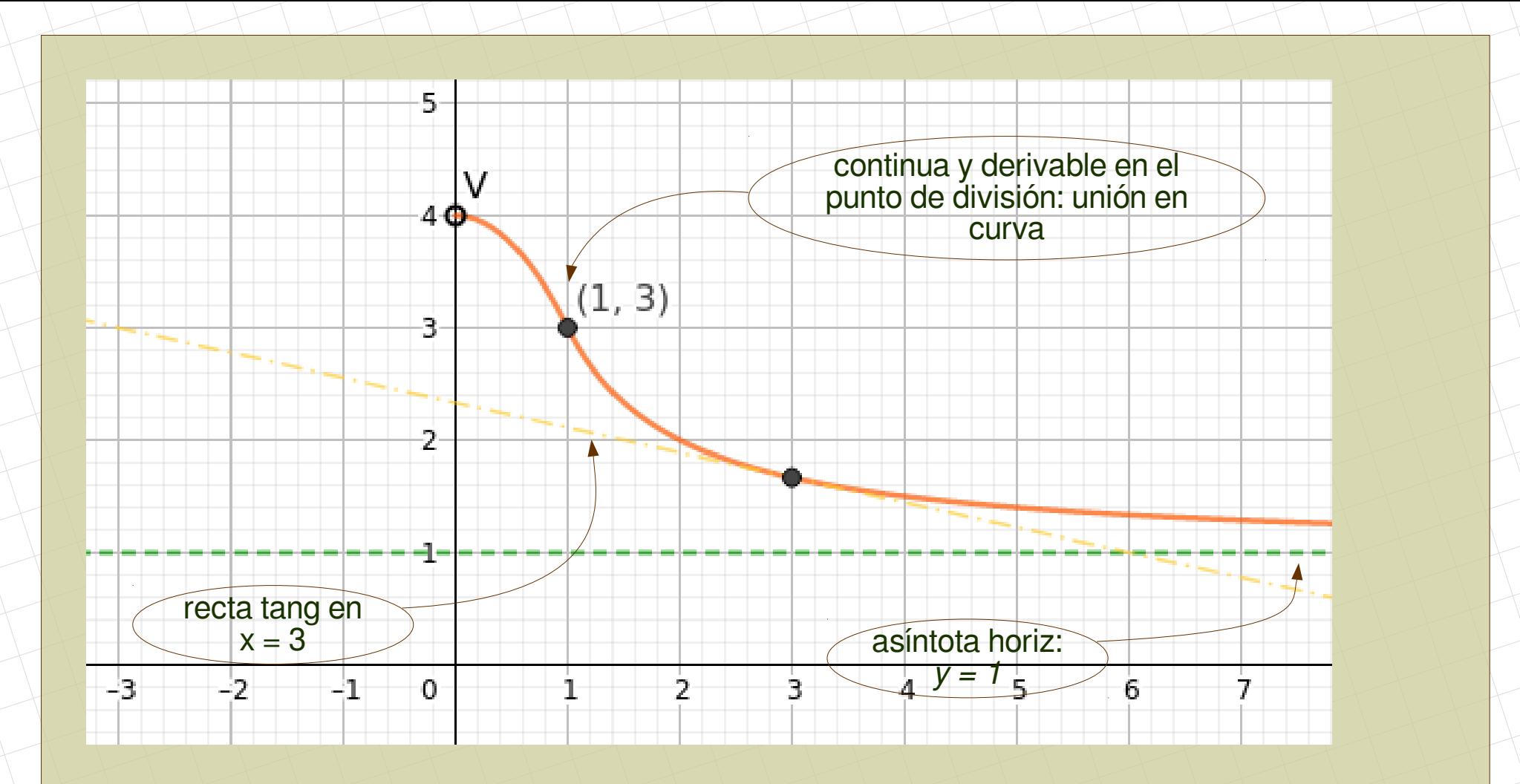

#### Ejercicios:

1.

2.

3.

Sea la función f definida por:  $f(x) = \begin{cases} \frac{x}{2x-1} & \text{si} \quad x \le 0 \\ x^2 + x & \text{si} \quad x > 0 \end{cases}$ 

a) Estudie la continuidad y derivabilidad de f.

b) Calcule la ecuación la recta tangente a la gráfica de la función en el punto de abscisa  $x = 1$ . **SOCIALES II. 2006. JUNIO. EJERCICIO 2. OPCIÓN B** 

Dada la función: 
$$
f(x) = \begin{cases} ax^2 - 2 & \text{si } x \le -2 \\ a & \text{si } -2 < x \le 2 \\ x & \text{si } x > 2 \end{cases}
$$

a) Calcule el valor de "a" para que f sea continua en  $x = 2$ . b) Estudie la continuidad y la derivabilidad de  $f$  cuando  $a = 2$ . c) Dibuje la gráfica de la función que se obtiene cuando  $a = 2$ . **SOCIALES II. 2001. SEPTIEMBRE. EJERCICIO 2. OPCIÓN B** 

Sea x, en euros, el precio de venta del litro de aceite de oliva virgen extra.

Sea  $f(x) = 2 - \frac{4}{x+1}$ , con  $x \ge 0$ , la función que representa el balance económico quincenal, en miles de euros, de una empresa agrícola. a) Represente la función f. b) ¿A partir de qué precio de venta del litro de aceite empieza esta empresa a tener beneficios?. c) ¿Están limitadas las ganancias quincenales de esta empresa? ¿ Y las pérdidas?.

SOCIALES II. 2002 JUNIO. EJERCICIO 2. OPCIÓN B

# **5. Derivadas 5. Derivadas**

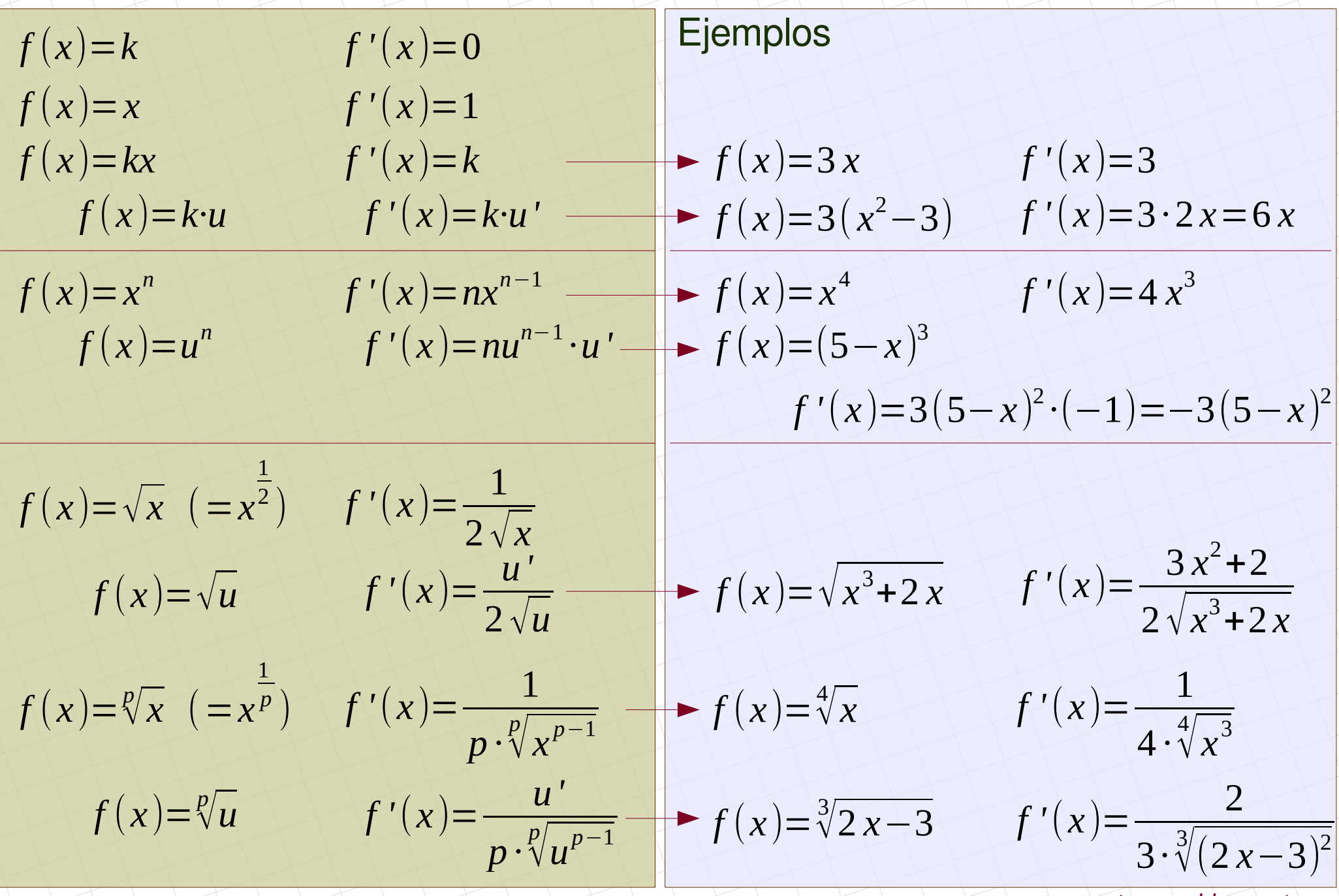

### **Exponenciales**

### Ejemplos

$$
f(x)=e^{x}
$$
  
\n
$$
f'(x)=e^{u}
$$
  
\n
$$
f'(x)=e^{u} \cdot u'
$$
  
\n
$$
f(x)=e^{x^{2}-1}
$$
  
\n
$$
f'(x)=e^{x^{2}-1} \cdot 2x
$$
  
\n
$$
f'(x)=a^{x}
$$
  
\n
$$
f'(x)=a^{x}
$$
  
\n
$$
f'(x)=a^{x}
$$
  
\n
$$
f'(x)=a^{x}
$$
  
\n
$$
f'(x)=a^{x}
$$
  
\n
$$
f'(x)=a^{x^{2}-1} \cdot 2x
$$
  
\n
$$
f'(x)=a^{x}
$$
  
\n
$$
f'(x)=a^{x}
$$
  
\n
$$
f'(x)=a^{x^{2}-1} \cdot 2x
$$

### **Logaritmos**

 $f(x) = \ln x$  *f'*(*x*)= 1 *x*  $f(x) = \ln u$  *f'*(*x*)= *u' u*  $f(x) = \ln(4x + x^3)$  *f'*(*x*)=  $4+3x^2$  $4 x + x^3$  $f(x) = \log_a u$  *f'*(*x*)= *u' u·ln a*  $f(x)=log_3(-3x)$  $f'(x) =$ −3 −3 *x·ln*3  $\equiv$ 1 *x·ln*3

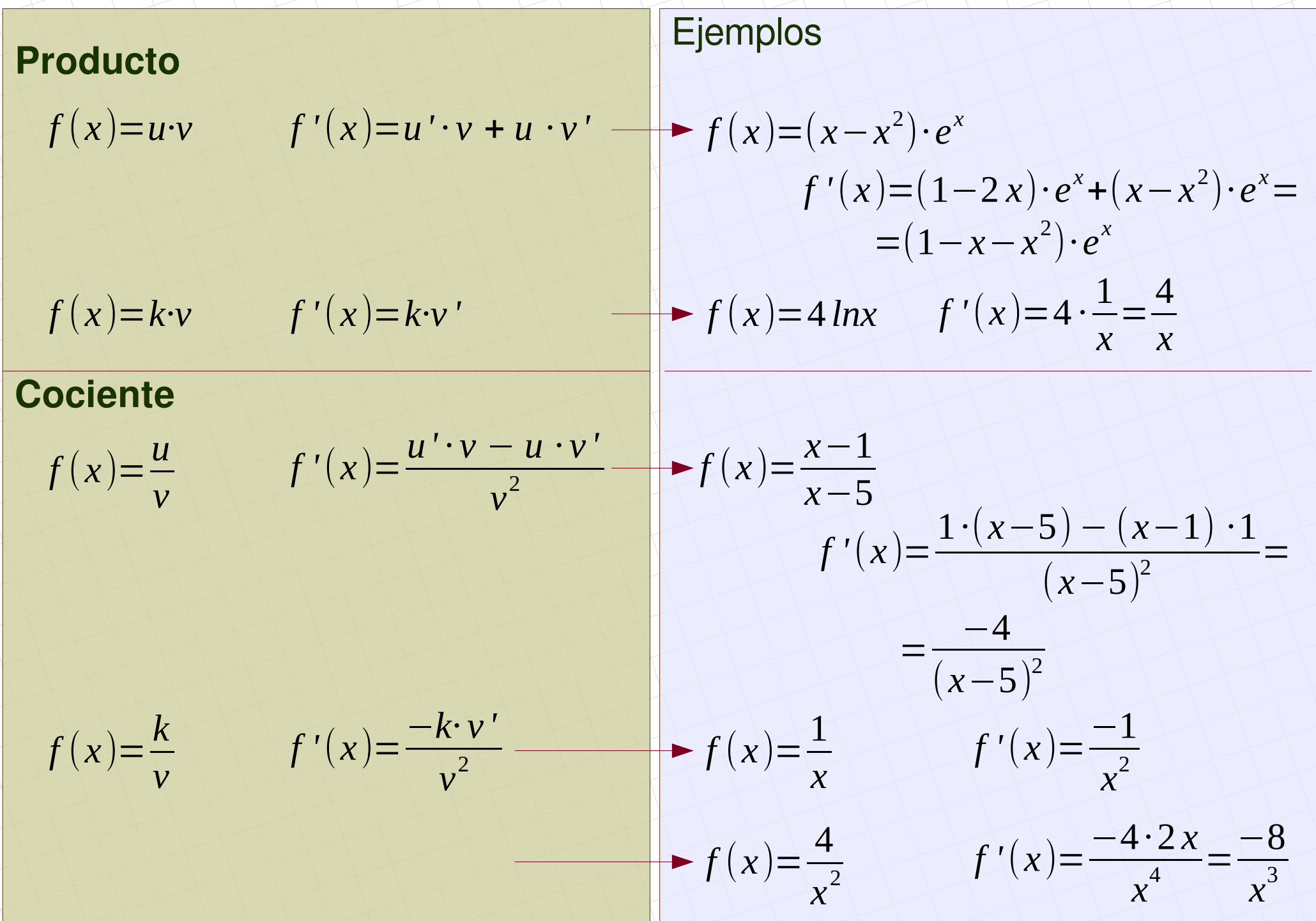

#### Ejercicios:

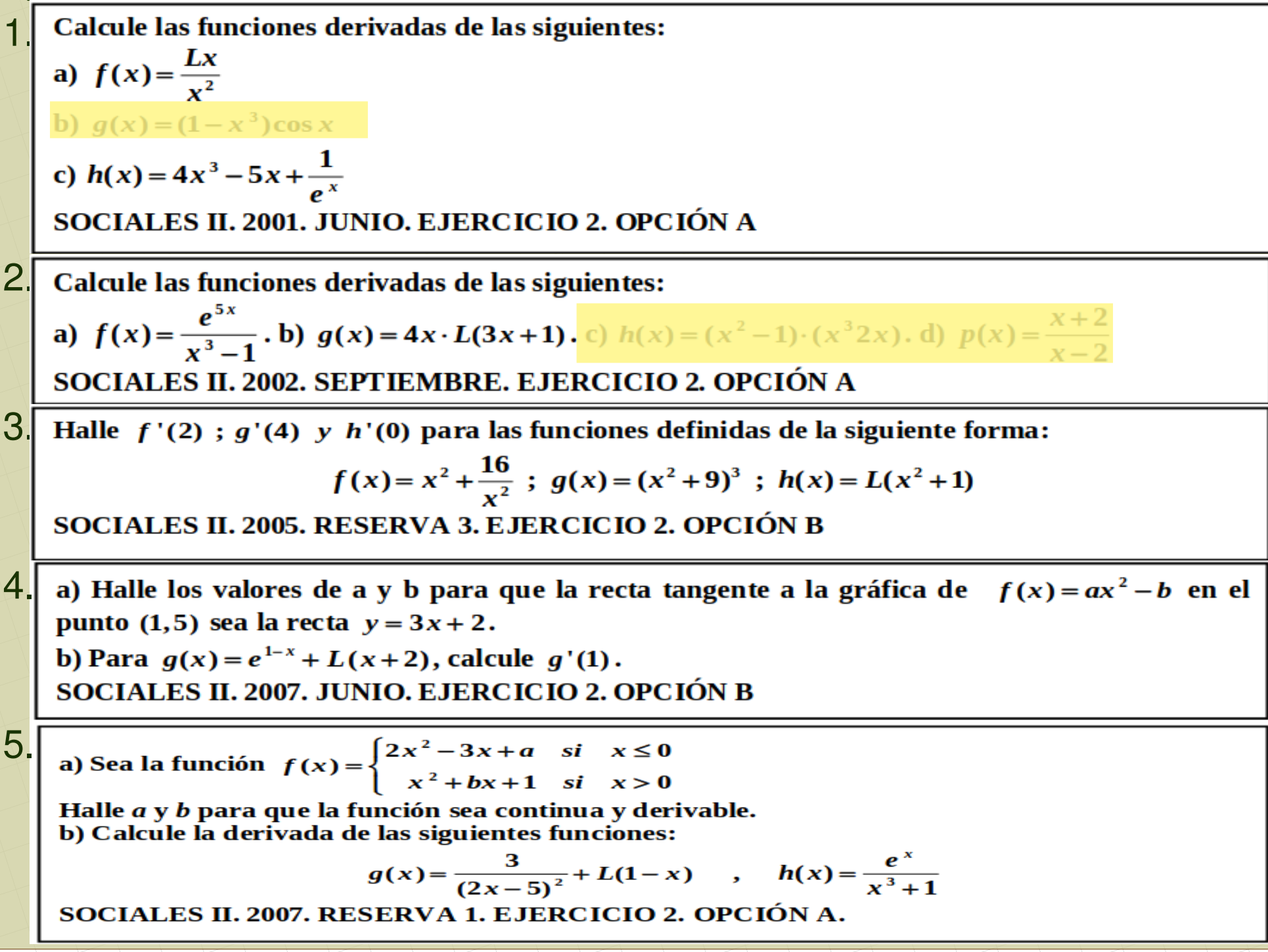

# **6. Integral indefinida 6. Integral indefinida**

### 6.1. Derivada y primitiva:

Una función F es primitiva de f si al derivar F se obtiene f  $F$  es primitiva de  $f: F' = f$ 

Ejemplo:

Una primitiva de 2*x* es  $x^2$  porque  $(x^2)' = 2x$  $x^2$ +*K* es primitiva de 2*x* Una primitiva de 2*x* es  $x^2+5$  porque  $(x^2+5)' = 2x$ 

Hacer una integral de una función es encontrar las primitivas de esa función.

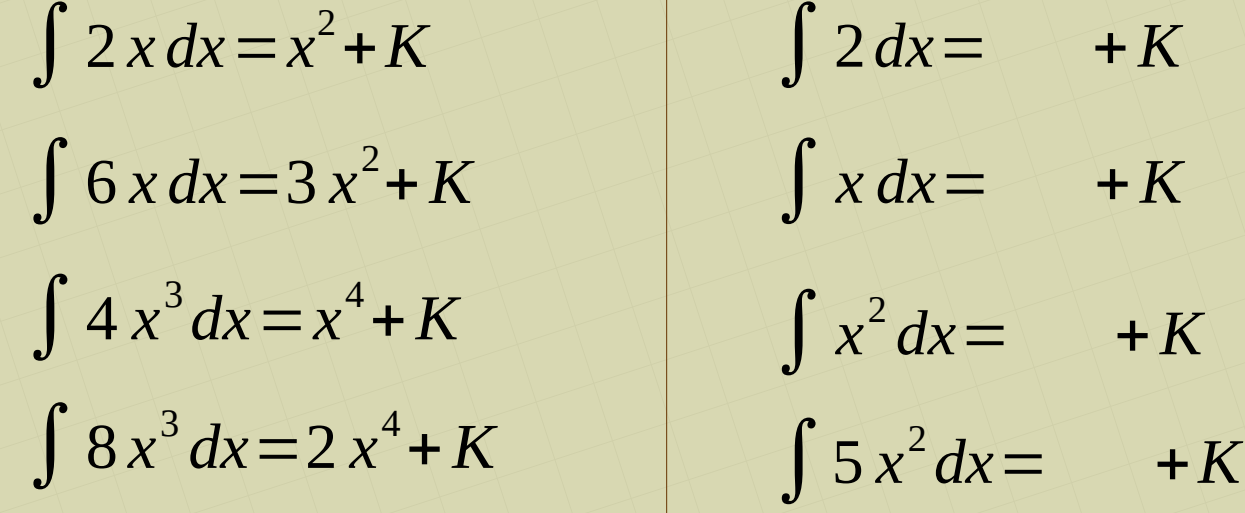

# 6.2. Propiedades

Suma – resta: Producto por un escalar: Producto – cociente: No hay propiedad  $\int (f(x) \pm g(x)) dx = \int f(x) dx \pm \int g(x) dx$  $\int (a \cdot f(x)) dx = a \cdot \int f(x) dx$  $\int (f(x) \cdot g(x)) dx = \int f(x) dx \cdot \int g(x) dx$ ∫ *f* (*x*) *g*( *x*)  $dx =$ ∫*<sup>f</sup>* (*x*)*dx*  $\int g(x)dx$ 

# 6.3. Fórmulas y ejemplos

(1) 
$$
\int a dx = ax + K
$$
  
\n(2.1)  $\int x^n dx = \frac{x^{n+1}}{n+1} + K$  (si  $n \neq -1$ )  
\n $\int x^3 dx = \frac{x^4}{4} + K$   
\n $\int (2x^2 + x) dx = \frac{2x^3}{3} + \frac{x^2}{2} + K$   
\n $\int \frac{1}{x^2} dx = \int x^{-2} dx = \frac{x^{-1}}{-1} = -\frac{1}{x} + K$   
\n(2.2)  $\int u^n du = \frac{u^{n+1}}{n+1} + K$  (si  $n \neq -1$ )  
\n $\int (2x+3)^2 2 dx = \frac{(2x+3)^3}{3} + K$   
\n $\int (4+3x)^3 dx = \frac{1}{3} \int (4+3x)^3 3 dx = \frac{1}{3} \frac{(4+3x)^4}{4} + K$   
\n(3.1)  $\int \frac{1}{x} dx = \int \frac{dx}{x} = \ln|x| + K$   
\n $\int \frac{4}{x} dx = 4 \ln|x| + K$   
\n(3.2)  $\int \frac{1}{u} du = \int \frac{du}{u} = \ln|u| + K$   
\n $\int \frac{3}{4x-3} dx = \frac{3}{4} \ln|4x-3| + K$ 

# 6.3. Fórmulas y ejemplos

(4.1) 
$$
\int e^x dx = e^x + K
$$
  
\n(4.2)  $\int e^u du = e^u + K$   
\n(5.1)  $\int a^x dx = \frac{a^x}{\ln a} + K$   
\n(5.2)  $\int a^u du = \frac{a^u}{\ln a} + K$   
\n(5.3)  $\int a^u du = \frac{a^u}{\ln a} + K$   
\n(5.4)  $\int 10^x dx = \frac{10^x}{\ln 10} + K$   
\n(5.5)  $\int a^u du = \frac{a^u}{\ln a} + K$   
\n(5.6)  $\int a^u du = \frac{a^u}{\ln a} + K$   
\n(5.7)  $\int a^u du = \frac{a^u}{\ln a} + K$ 

# 6.4. Ejercicios

- 1.  $\int (x^2-2x+3)dx$  ∫(3x− 2 *x*  $x^2 + 1$  $\int (\sqrt{3x+2}) dx$
- 2. Calcula una función que pasa por el punto  $(3, 18)$  y cuya derivada es  $x^2+3$
- 3. De una función f se sabe que  $f'(x)=2x+1$  y que pasa por (1, 2)
	- a) Estudia su monotonía
	- b) Calcula la función

1 La función de costes de una empresa se puede determinar mediante la expresión  $f(x) = 40-6x+x^2$ , para  $x \ge 0$  donde "x" representa la cantidad producida de un determinado artículo. a) ¿Disminuye el coste alguna vez? Determine la cantidad producida de dicho artículo cuando el coste es mínimo y cuál es dicho coste. b) ¿Cuál sería el coste si no se produjese nada de ese artículo? Si el coste fuese 80, ¿Cuántas serían las unidades producidas? c) Represente gráficamente la función.

2. Sea la función 
$$
f(x) = \begin{cases} x^3 + ax^2 & \text{si } x < 1 \\ bx + \frac{2}{x} & \text{si } x \ge 1 \end{cases}
$$

a) Calcule los valores de "a" y "b" para que la función sea continua y derivable en  $x=1$ . b) Para  $b = 3$ , determine la ecuación de la recta tangente a la gráfica de esa función en el punto de abscisa  $x = 2$ .

3. Dada la función 
$$
f(x) =\begin{cases} \frac{2x+1}{1-2x} & \text{si } x < 0 \\ x^2 - x - a & \text{si } x \ge 0 \end{cases}
$$

a) Obtenga el valor de *a* para que la función sea continua en  $x = 0$ . Para ese valor de *a*, ¿sería derivable en  $x = 0$  ?.

b) Para  $a = 2$ , estudie su monotonía y extremos relativos.

4 a) Calcule la derivada de las funciones

$$
f(x) = x \cdot \ln(x)
$$
  $g(x) = \frac{e^{3x}}{x^4 + 1}$ 

b) Obtenga la ecuación de la recta tangente a la gráfica de la función  $h(x) = x^2 + 6x + 5$  en el punto de abscisa  $x = -2$ . Represente gráficamente la función h y la recta tangente hallada.

$$
5. See consider a la function  $f(x) = \frac{ax}{bx+1}$  con a y b números reales.
$$

a) Calcule los valores de *a* y *b*, sabiendo que  $f(-1)=1$  y que en el punto de abscisa  $x=0$  la recta tangente a la gráfica de f es paralela a la recta  $y = 2x + 1$ .

b) Para  $a = b = 1$ , halle la ecuación de sus asíntotas.

Los costes de producción de una empresa, en miles de euros, dependen de la cantidad de  $6^{\circ}$ producto fabricada x, medida en toneladas, según la función  $f(x) = 30 - 9x + 6x^2 - x^3$ . La capacidad máxima de producción es de 2 toneladas.

a) Obtenga los intervalos de crecimiento y decrecimiento de la función de costes de la empresa. b) Determine la cantidad que la empresa debe producir para minimizar los costes. ¿Cuál sería dicho coste mínimo?

c) ¿Con qué producción la empresa tiene unos costes de producción máximos?

7. Se considera la función 
$$
f(x) = \begin{cases} ax+1 & si & x \le -1 \\ \frac{x}{x+2} & si & -1 < x \le 0 \\ x^2-bx & si & x > 0 \end{cases}
$$

a) Calcule *a* y *b* para que la función sea continua y derivable en  $x = -1$  y  $x = 0$ 

- b) Para  $a=2$  y  $b=-\frac{1}{2}$  estudie su monotonía.
- 8. Se considera la función  $f(x) = \begin{cases} \frac{x-5}{x-4} & \text{si } x < 3 \\ -x^2 + 7x 10 & \text{si } x \ge 3 \end{cases}$ 
	- a) Estudie la continuidad y la derivabilidad de la función f
	- b) Calcule los puntos de corte de la gráfica de f con los ejes de coordenadas.
	- c) Calcule las asíntotas de  $f$ , en caso de que existan.
- 9.a) Calcule la derivada de las funciones

$$
f(x) = e^{5x} \cdot (x^2 - 5)^3 \qquad g(x) = \frac{(x^3 + 1)^2}{\ln(x^2 + 2)}
$$

b) Obtenga la ecuación de la recta tangente a la gráfica de la función  $h(x) = \frac{x+10}{x+5}$  en el punto

de abscisa  $x = 0$ 

- 10. El consumo de cereales en una ciudad, en miles de toneladas, viene dado por la función  $c(t) = t<sup>3</sup> - 15t<sup>2</sup> + 63t + 10$ , para  $0 \le t \le 12$ , donde *t* representa el tiempo.
	- a) ¿En qué instante se alcanza el máximo consumo de cereales y cuántas toneladas se consumen en ese momento?.
	- b) ¿En qué intervalo de tiempo decrece el consumo de cereales?.
	- c) Represente gráficamente la función.
- 11. El beneficio, en miles de euros, que ha obtenido una almazara a lo largo de 50 años viene dado

por la expresión: 
$$
B(t) = \n\begin{cases}\n-0.04t^2 + 2.4t & \text{si } 0 \leq t < 40 \\
\frac{40t - 320}{t} & \text{si } 40 \leq t \leq 50\n\end{cases}
$$

Donde t es el tiempo transcurrido.

a) Estudie la continuidad y derivabilidad de la función  $B(t)$  en el intervalo  $\lceil 0, 50 \rceil$ .

b) Estudie la monotonía de la función  $B(t)$  y determine en qué momento fueron mayores los beneficios de la almazara, así como el beneficio máximo.

c) Represente la gráfica de la función y explique la evolución del beneficio.

12. Sea  $f(t)$  el porcentaje de ocupación de un determinado complejo hotelero en función del tiempo t, medido en meses, transcurridos desde su inauguración:

$$
f(t) = \begin{cases} -\frac{5}{2}t^2 + 20t & \text{si } 0 \le t \le 6\\ \frac{90t - 240}{t + 4} & \text{si } t > 6 \end{cases}
$$

- a) ¿Evoluciona la función f de forma continua?.
- b) ¿Cuál sería el porcentaje de ocupación al finalizar el segundo año?.
- c) ¿En qué momentos el porcentaje de ocupación sería del 40 %?.
- d) ¿Llegaría en algún momento a estar completo en caso de que estuviese abierto indefinidamente?

Ejercicios Generales:<br>
13.<br>
Sea la función  $f(x) = \begin{cases} \frac{1}{x-4} & \text{si } x \le 0 \\ x+3 & \text{si } 0 < x < 2 \\ x^2 + 1 & \text{si } x \ge 2 \end{cases}$ 13.

a) Estudie la continuidad de la función en su dominio y clasifique sus discontinuidades, en caso de que exista alguna.

14 a) Calcule los valores de los parámetros *a* y *b* para que la gráfica de la función  $f(x) = x^3 + ax^2 + b$  presente un extremo relativo en el punto (2,6). b) Para  $a=1$  y  $b=1$ , halle la ecuación de la recta tangente a la gráfica de esa función en el punto de abscisa  $x = 1$ .

 $15.$  El beneficio en euros que obtiene una empresa al vender x unidades de un artículo viene dado por la función  $B(x) = -x^2 + 360x - 18000$   $50 \le x \le 350$ .

a) ¿Cuál es el beneficio obtenido si vende 100 unidades? ¿Cuántas unidades debe vender para obtener un beneficio de 13500  $\epsilon$ ?

b) ¿Cuál es el número de unidades que debe vender para que el beneficio sea máximo? ¿A cuánto asciende ese beneficio?

c) Represente gráficamente la función y determine cuántas unidades hay que vender para no obtener pérdidas.

16. Se considera la función  $f(x) = \begin{cases} ax - 3x^2 & si \quad x \le 1 \\ 2x^2 + b & si \quad x > 1 \end{cases}$ 

a) Calcule los valores de *a* y *b* para que la función *f* sea derivable en  $x = 1$ . b) Para  $a = 3$  y  $b = -2$ , estudie la monotonía y curvatura de la función f.

17. Sea la función definida de la forma  $f(x) = \begin{cases} \frac{2x}{x-1} & \text{if } x \neq 1 \end{cases}$ 

$$
\begin{cases} 2x^2 - 10x & \text{si } x \ge 2 \end{cases}
$$

 $si \thinspace x < 2$ 

- (0.5 puntos) Halle el dominio de f. a)
- (1 punto) Estudie la derivabilidad de f en  $x = 2$ . b)
- (1 punto) Calcule la integral indefinida de la función  $f(x) = 2x^2 10x$ .

**18.** Sea la función definida mediante  $f(x) =\begin{cases} x^2 + ax + b & \text{si } x < 1 \\ 1 & \text{si } x < 1 \end{cases}$ 

a) (1.5 puntos) Determine a y b sabiendo que f es continua y tiene un mínimo en 
$$
x = -1
$$
.

b) (1 punto) Para  $a = -1$  y  $b = 1$ , estudie la derivabilidad de f en  $x = -1$  y en  $x = 1$ .

**19.** Se considera la función  $f(x) = ax^3 + bx + 11$ .

- 1. [1 **Punto**] Calcule los valores de *a* y *b* para que  $f(x)$  tenga un extremo en el punto  $(2, 5)$ .
- 2. [1 **Punto**] Para  $a = \frac{3}{8}$  y  $b = \frac{-9}{2}$ , estudie sus extremos relativos.
- 3. [0.5 **Puntos**] Calcule  $\int (x^2 + 3x + \frac{6}{x} \frac{2}{x^2}) dx$

**20.** Se considera la función  $f(x) = \frac{-4x+1}{2x-\pi}$ .

- 1. [1.2 **Puntos**] Estudie el crecimiento y decrecimiento de la función  $f$ .
- 2.  $[0.8 \; \text{Puntos}]$  Calcule las asíntotas de la función f.

3. [0.5 **Puntos**] Calculate 
$$
\int \left( -2 - \frac{9}{2x - 5} \right) dx
$$

- 21. De una cierta función f, sabemos que su función derivada es  $f'(x) = 3x^2 6x 9$ .
	- 1. [0.75 **Puntos**] Estudie los intervalos de crecimiento y decrecimiento de la función f y calcule las abscisas de los puntos extremos relativos.
	- 2. [0.5 **Puntos**] Determine la curvatura de la función  $f$  y la abscisa de su punto de inflexión.
	- 3. [0.5 **Puntos**] Sabiendo que la función f pasa por el punto  $(0, 1)$ , calcule la ecuación de la recta tangente a la gráfica de f en dicho punto.
	- 4. [0.75 **Puntos**] Calcule la expresión de la función f, sabiendo que la gráfica de la función pasa por el punto  $(0, 1)$ .
- La función de beneficios de una empresa, expresada en miles de euros, depende de la cantidad 22.de producto fabricada, x, expresada en miles de kg, según la función  $B(x)$ . Si la función de beneficios marginales de la empresa (derivada de la función de beneficios) tiene la expresión  $B'(x) = 140 - \frac{180}{x+1} - 40x$ , se pide:
	- 1. [1 **Punto**] Determine la cantidad a producir por la empresa para maximizar los beneficios.
	- 2. [1 Punto] Obtenga los intervalos de crecimiento y decrecimiento de la función de beneficios de la empresa.
	- 3. [0.5 **Puntos**] Obtenga la expresión de la función de beneficios  $B(x)$ , si se considera que, si no se produce nada, el beneficio es nulo, es decir,  $B(0) = 0$ .